#### **Section 8: Parallel Prefix**

## **0. Parallel Prefix Sum**

Given input array  $\begin{bmatrix} 8, 9, 6, 3, 2, 5, 7, 4 \end{bmatrix}$ , output an array such that each  $output[i] = sumkarray[0], array[1], ..., array[i]).$ 

Use the [Parallel Prefix Sum](https://homes.cs.washington.edu/~djg/teachingMaterials/spac/sophomoricParallelismAndConcurrency.pdf#page=36) algorithm from lecture. Show the intermediate steps. Draw the input and output arrays, and for each step, show the tree of the recursive task objects that would be created (where a node's child is for two problems of half the size) and the fields each node needs. Do not use a sequential cut-off.

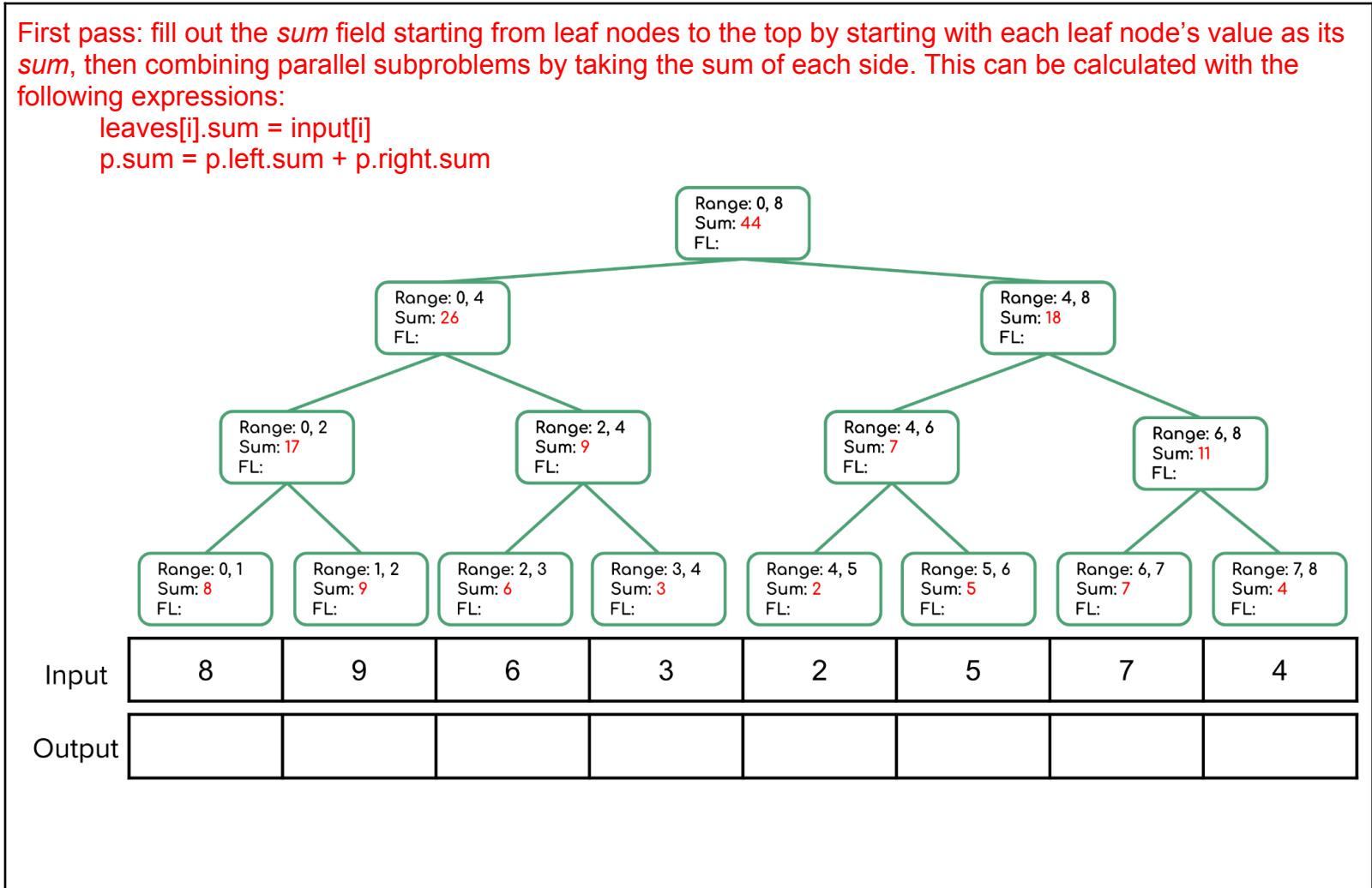

Second pass: fill out the *FL* ("from left") field starting from the top down to the leaf nodes to represent the sum of the *prefix* of this subproblem's range, that is, the sum of everything to the *left* of this node. This can calculated with the following expressions:

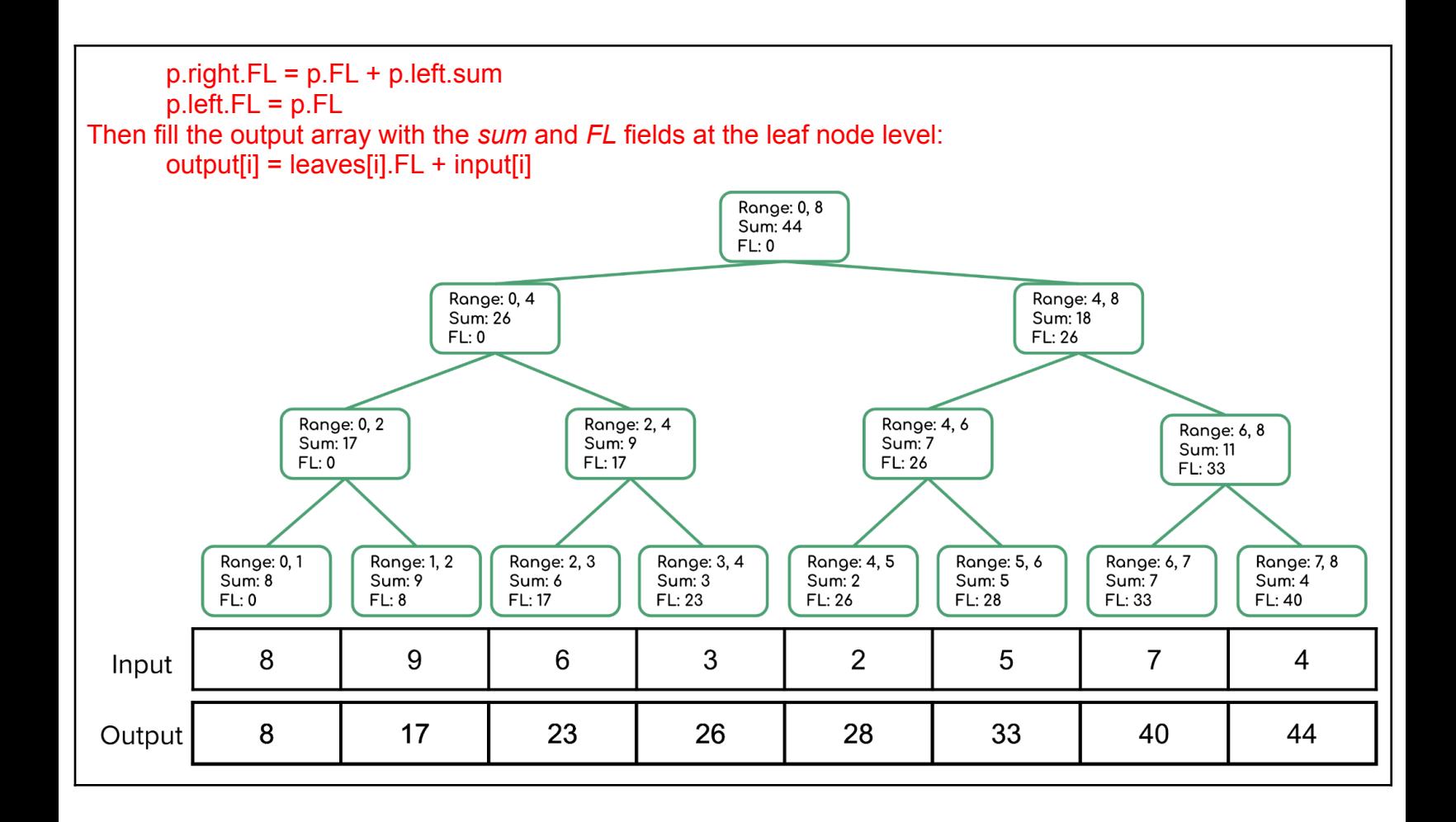

# **1. Parallel Prefix FindMin**

Given input array  $[8, 9, 6, 3, 2, 5, 7, 4]$ , output an array such that each output[i] =  $min(array[0], array[1], ..., array[i])$ . Show all steps, as above.

First pass: fill out the *min* field starting from leaf nodes to the top by starting with each leaf node's value as its *min*, then combining parallel subproblems by taking the min of each side. This can be calculated with the following expressions:

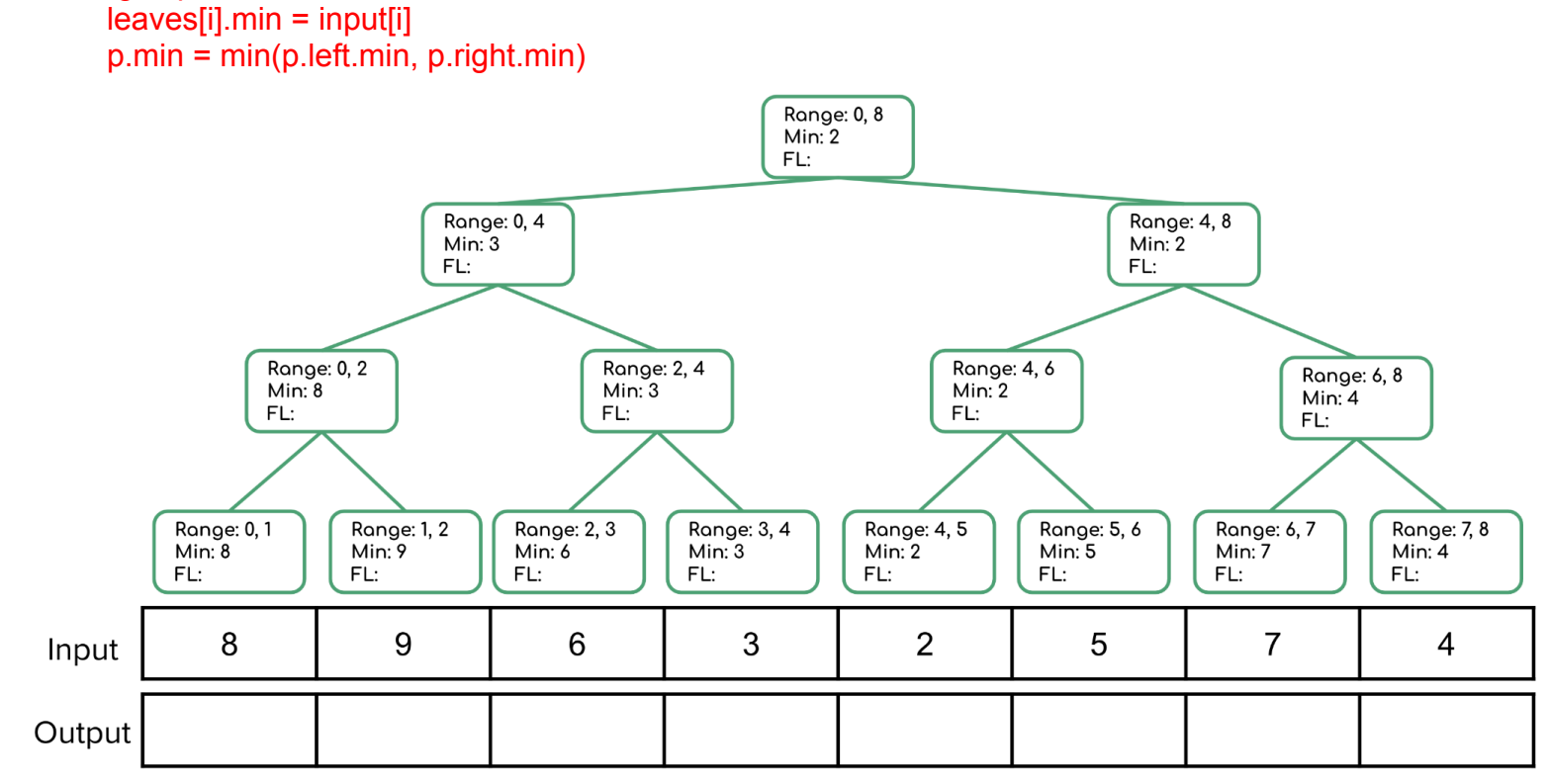

Second pass: fill out the *FL* ("from left") field starting from the top down to the leaf nodes to represent the minimum value of the *prefix* of this subproblem's range, that is, the min of everything to the *left* of this node. This can calculated with the following expressions:

 $p. right.FL = min(p.FL, p. left.min)$ 

$$
p
$$
.left.FL = p.FL

Then fill the output array with the *min* and *FL* fields at the leaf node level:

output[i] = min(leaves[i].FL, input[i])

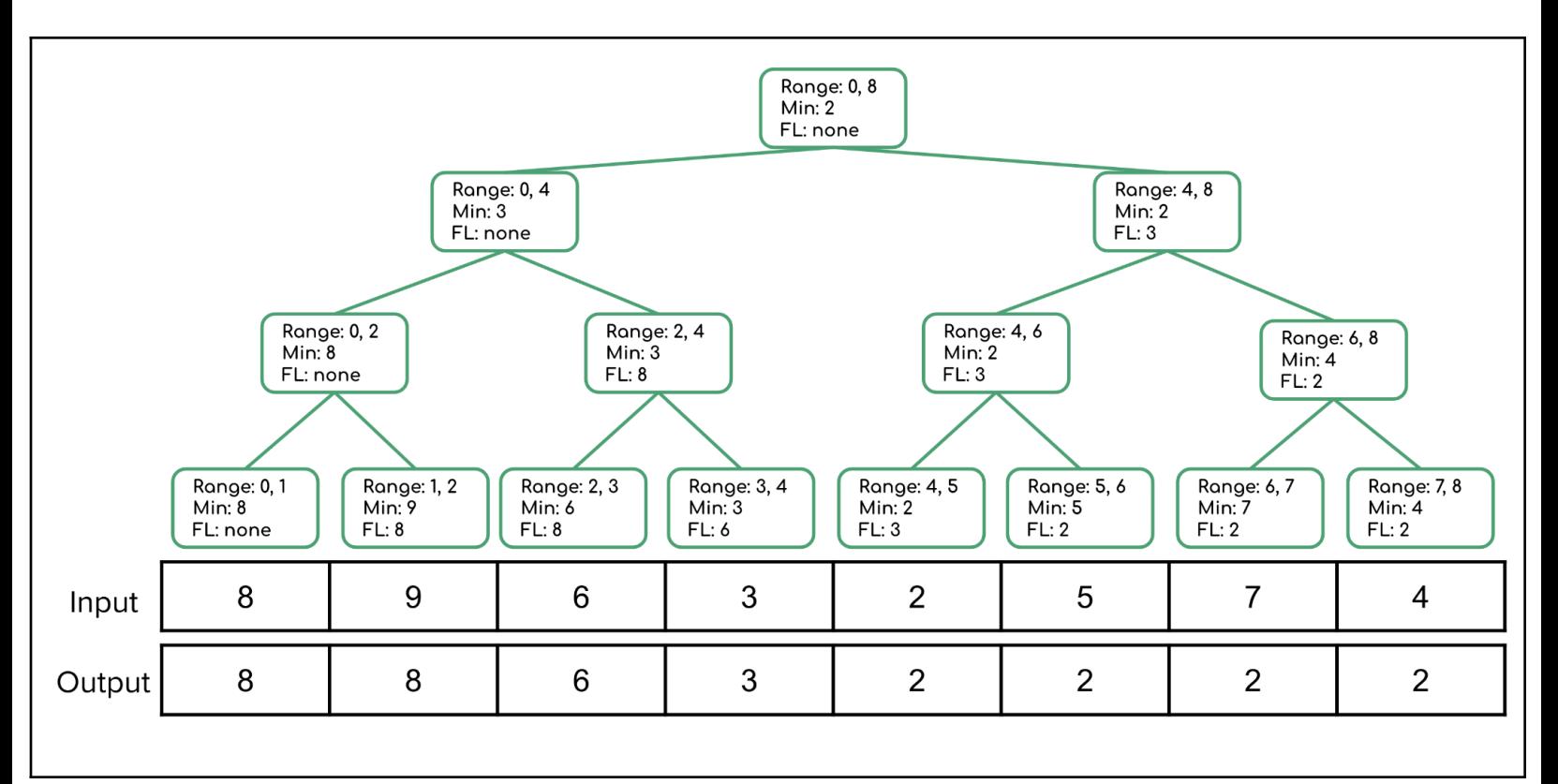

## **2. Work it Out [the Span]**

a) Define work and span.

Work - how long the running time of a program would be with just one processor Span - the running time with an infinite number of processors

b) How do we calculate work and span?

Work - sum all the work done by each processor Span - calculate the longest dependence chain (the longest 'branch' in the parallel 'tree')

c) Does adding more processors affect the work or span?

Neither - both work and span are defined by a fixed number of processors (1 for work and infinity for span) so adding more processors won't affect them

## **3. Parallel Pack**

Given input array  $[12, 5, -8, 34, 6, 10, 2, 7]$ , output an array that contains only the elements that are less than 10.

Use the [Parallel Pack](https://courses.cs.washington.edu/courses/cse332/23wi/lectures/cse332-23wi-lec16-PrefixAndSorting.pdf#page=16) algorithm from lecture. Show the intermediate steps. Draw the input and output arrays, and for each step, show the tree of the recursive task objects that would be created (where a node's child is for two problems of half the size) and the fields each node needs. Do not use a sequential cut-off.

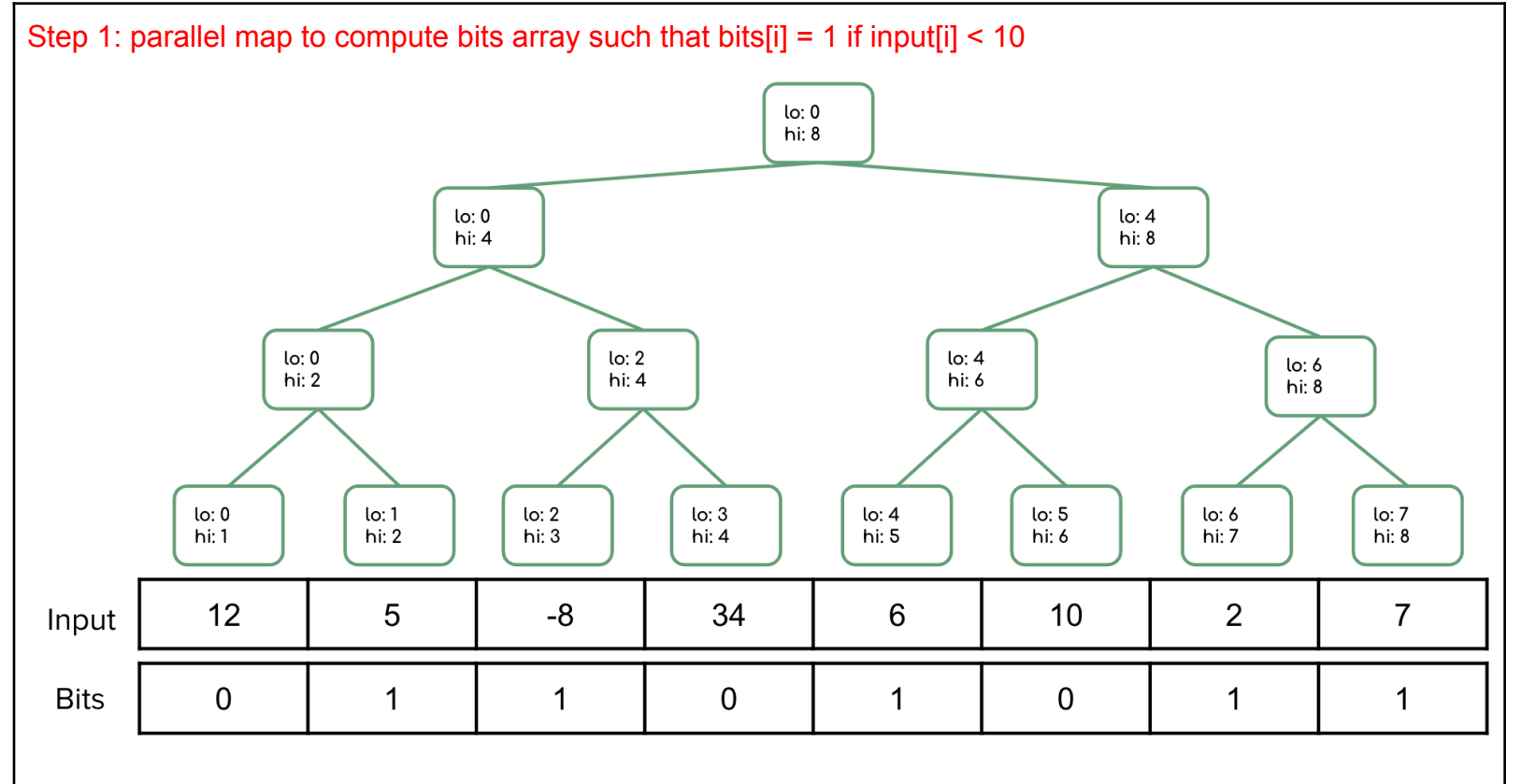

Step 2: parallel prefix sum to on bits array

First pass: fill out the *sum* field starting from leaf nodes to the top by starting with each leaf node's value as its *sum*, then combining parallel subproblems by taking the sum of each side. This can be calculated with the following expressions:

- leaves[i].sum = bits[i]
- p.sum = p.left.sum + p.right.sum

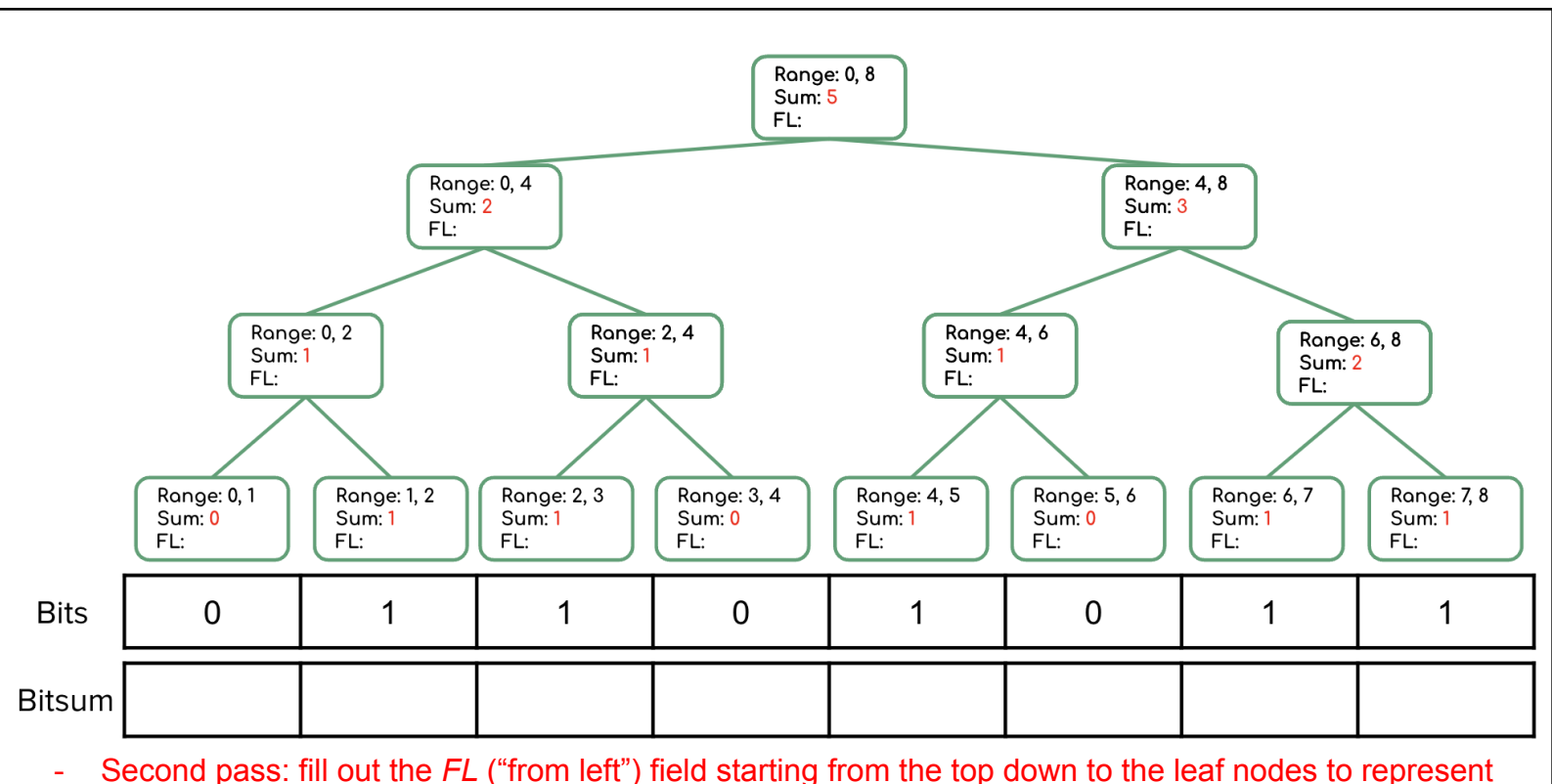

- the sum of the *prefix* of this subproblem's range, that is, the sum of everything to the *left* of this node. This can calculated with the following expressions:
	- $-$  p.right.FL = p.FL + p.left.sum
	- $-$  p.left.FL = p.FL
	- Then fill bitsum array with the *sum* and *FL* fields at the leaf node level:
		- $-$  bitsum[i] = leaves[i].  $FL + bits$ [i]

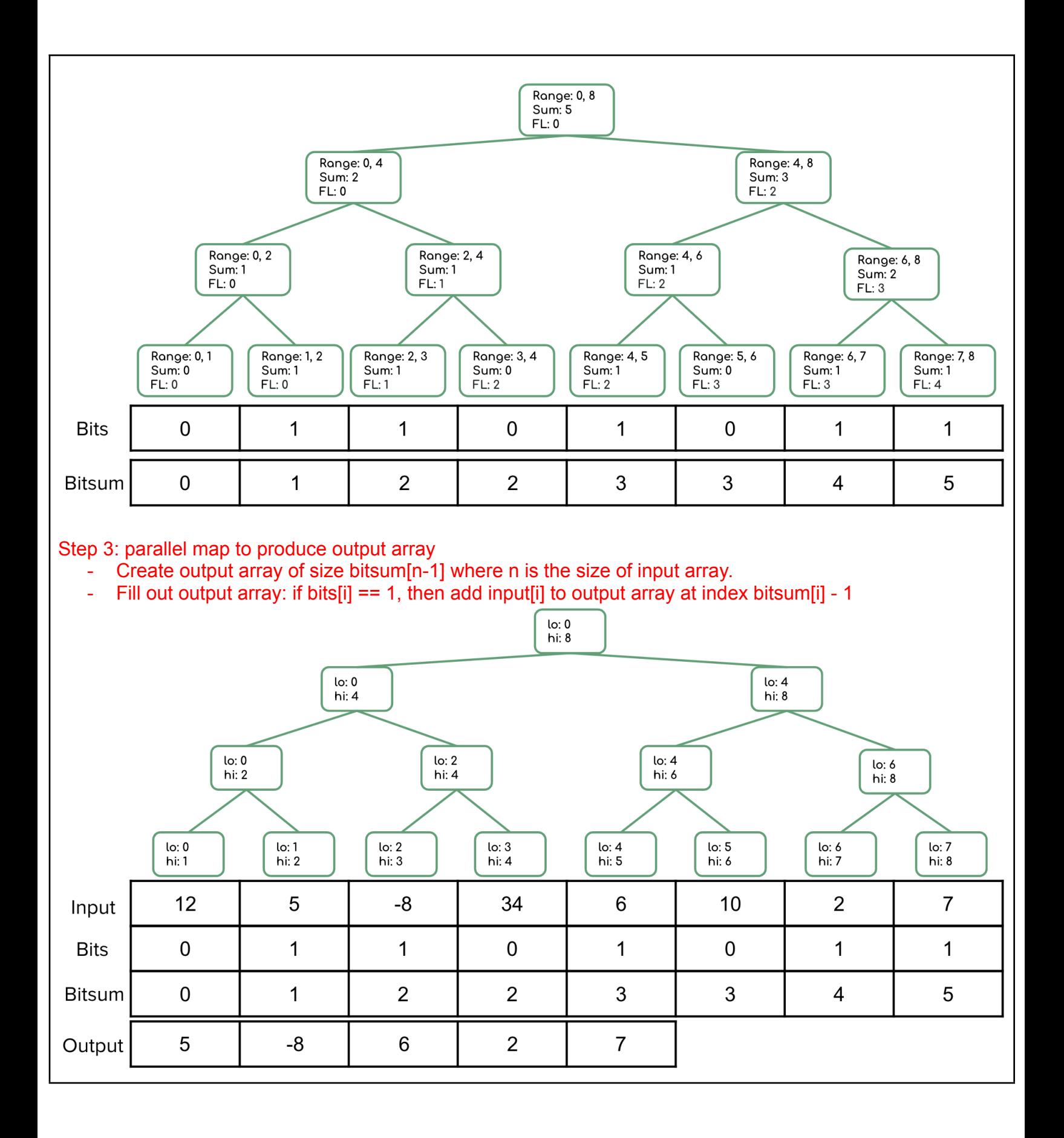